Microprocessors and Microcontrollers Lab

# Digital Assignment 2 ADARSH ARUNKUMAR SHIRAWALMATH 22BKT0058

#### **Aim:**

- **i.) To create an Assembly Language Program to find factorial of a number and find nCr and nPr.**
- **ii.) To create an Assembly Language Program to find the sum of two 32-bit number and product of two 16-bit number.**

Procedure:

- i.) Start up the Keil μVision Software.
- ii.) Create new μVision project at required directory.
- iii.) Set the device as 8051 microcontroller (AT89C51).
- iv.) Create new item at Source Group 1 in Target 1.
- v.) Set the file type as ASM file.
- vi.) Continue writing the code for the ALP.
- vii.)Translate and build the file.
- viii.) Start debug session, and run code line by line to get output
- ix.) Check output at the memory location set, in memory 1.

Code:

a.) To find factorial of a number:-

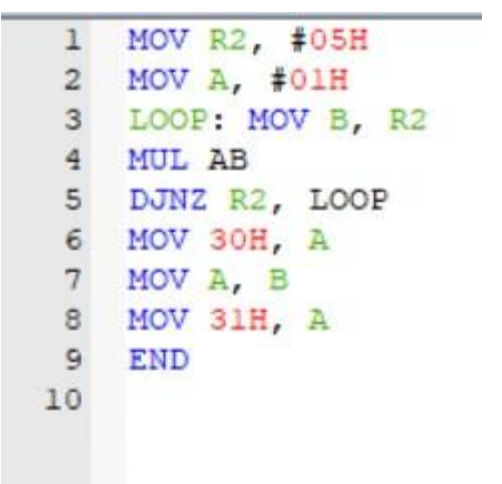

b.) To calculate permutation (nPr):-

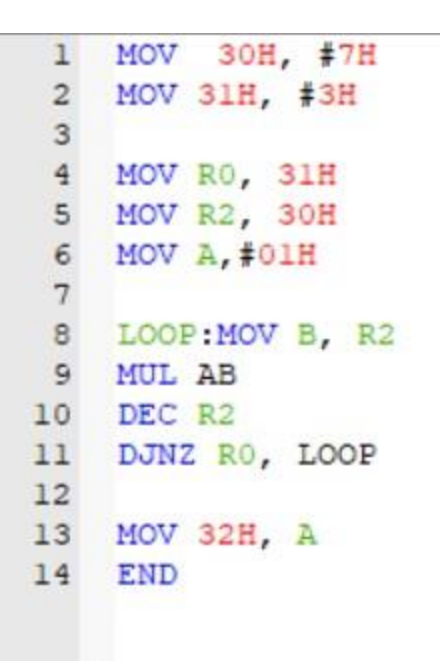

c.) To calculate combination (nCr):-

```
\mathbf{1}MOV 30H, #07H
 \overline{c}MOV 31H, #03H
 \mathbf{3}4 MOV A, 30H
    MOV B, 31H
 \overline{5}SUBB A, B
 6
 7\phantom{.0}MOV 32H, A
 8
   MOV RO, 31H
 9
   MOV R2, 30H
10
11\,MOV A, #01H
1213
    LOOP: MOV B, R2
14
    MUL AB
    DEC R2
15
    DJNZ RO, LOOP
16
17
   MOV 33H, A
18
   MOV A, #01H
19
20
    MOV R1, 31H
21
    LOOP1: MOV B, R1
22
    MUL AB
23
    DJNZ R1, LOOP1
24
25
26
   MOV B, A
    MOV A, 33H
27
28
    DIV AB
29
    MOV 33H, A
30
31
32
    END
```
d.) To add two 32bit numbers

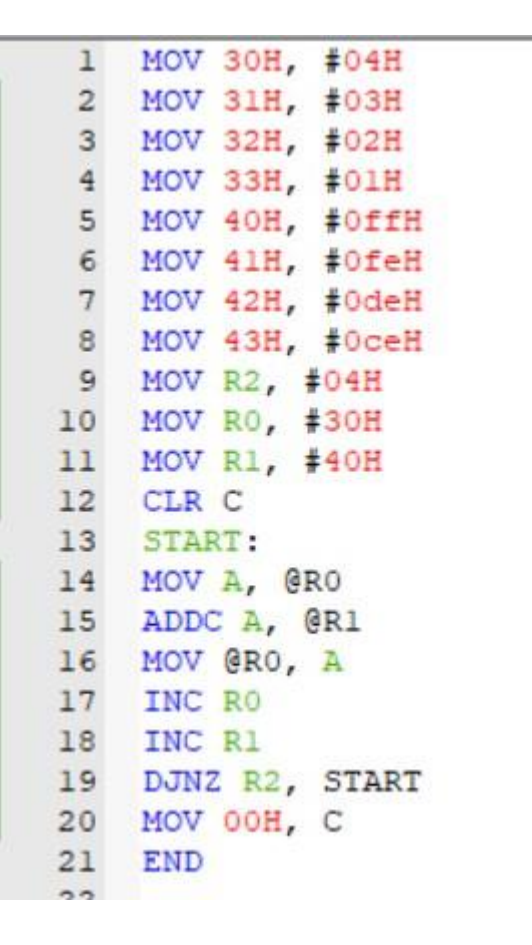

#### e.) To multiply two 16 bit numbers

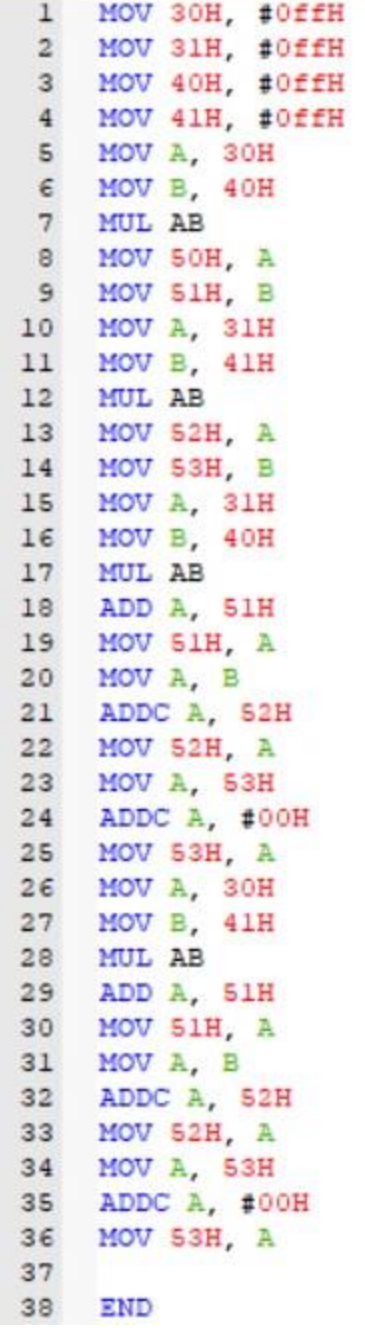

#### Output:

a.) To find Factorial of a number

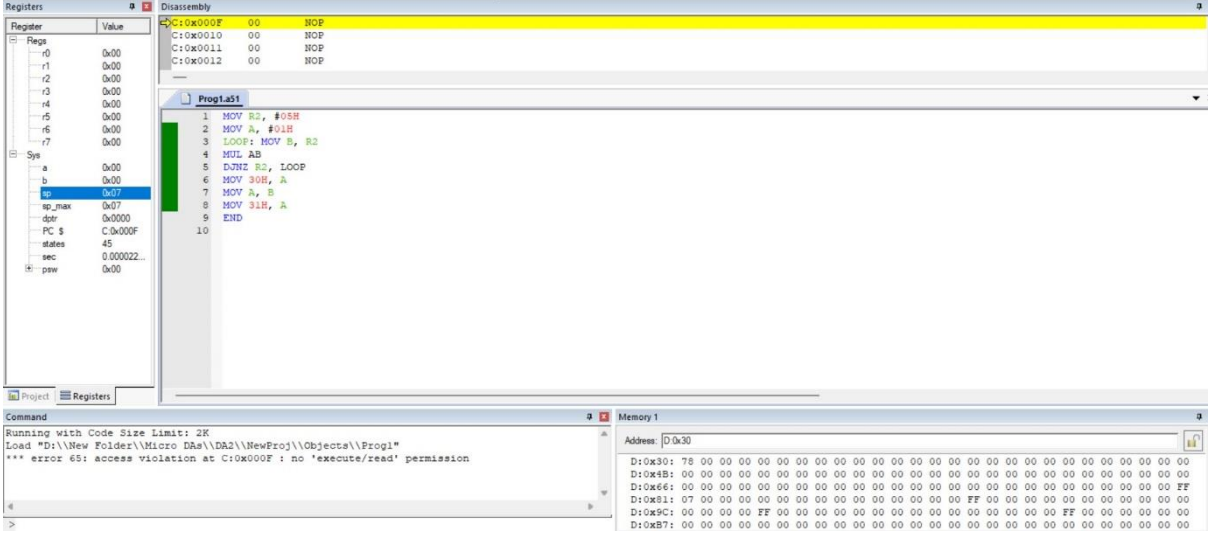

#### b.) To calculate nPr

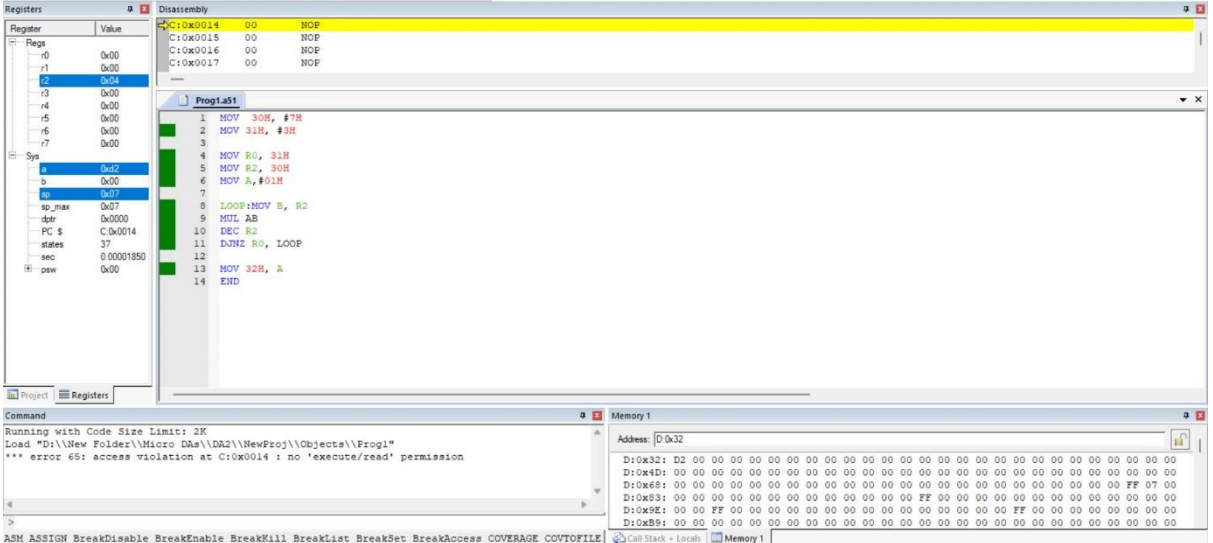

## c.) To calculate nCr

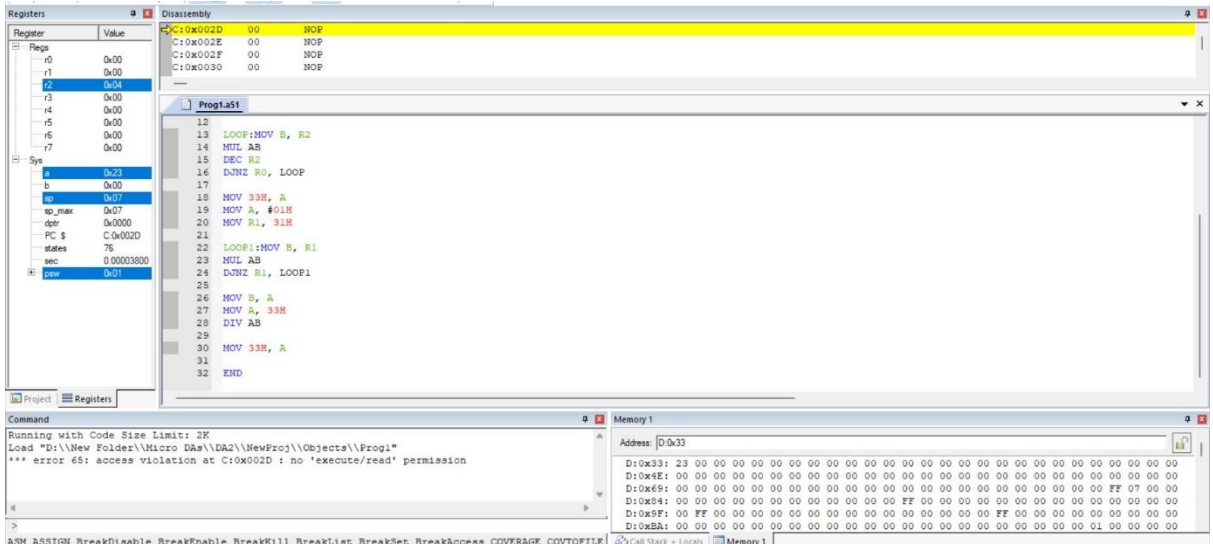

#### d.) To add two 32bit numbers

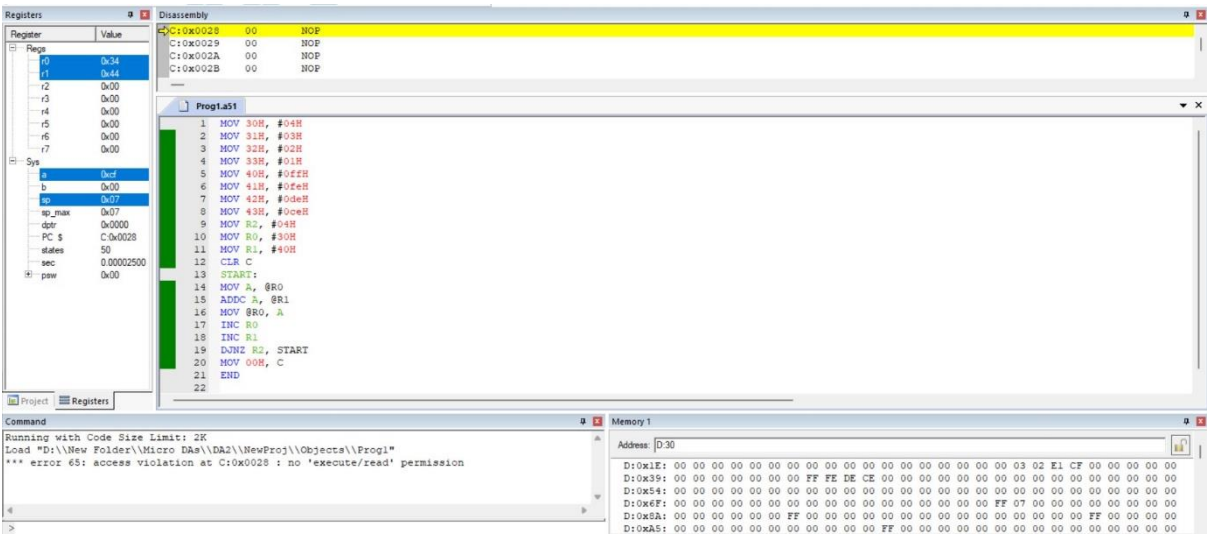

## e.) To multiply two 16bit numbers

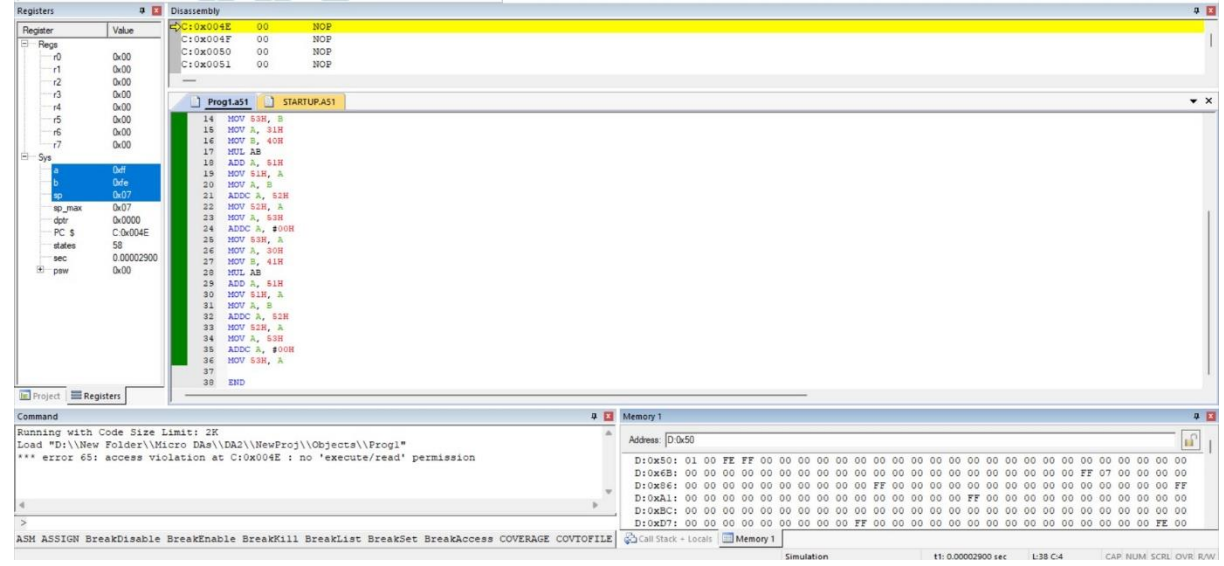